# *Creating A Comic Strip*

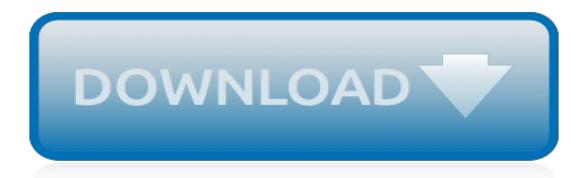

### **Creating A Comic Strip**

The world's most popular and easy to use comic and storyboard creator. Go here for Classic Pixton. Pixton EDU Comic maker for students. How will you be using Pixton? On my own In class. Please wait for your teacher to give you a link.

### **FREE Comic, Storyboard & Graphic Novel Maker | Pixton**

Storyboard That's online Storyboard Creator makes amazing visuals and graphic organizers for digital storytelling. The software is perfect as a comic strip maker!

### **Storyboard Creator | Comic Strip Maker | Online Storyboarding**

Customize your comic strip design in four steps. Change the images. Upload your own images or choose from our stock library of over 1 million photographs, graphics and illustrations. Change the fonts. Choose from over 130 fresh fonts. Change the background. Choose a background from our library or use an image. Change the colors.

# **Create Your Own Amazing Comic Strips Online with Canva**

Step 3: Use basic shapes to draw. One of the hardest parts of creating a comic strip, is drawing out your characters. We recommend you use basic shapes to draw out your characters. As this is your first comic strip you might even want to use stick figures to keeps things easy. Also sketch in the speech bubbles and any starbursts for sound effects.

# **How to Create a Comic Strip in 6 Steps | Imagine Forest**

create comix! learn how to create comix; saving & retrieving your comix; story ideas/something to write about; daily comic diary; show off your comix! printables; greeting cards; writing. hundreds of printables; something to write about; free e-books; writing prompts; a book of questions; daily comic diary; facebook writing prompts; visit billz ...

#### **Make Beliefs Comix**

Toondoo lets you create comic strips and cartoons easily with just a few clicks, drags and drops. Get started now!

#### **Fastest Way to Create Comic Strips and Cartoons - Toondoo**

When you teach your kids to make a comic strip, a medium where it's ok for your art to look silly or imperfect or childish, you'll nurture their creativity and imagination before it gets stamped out. Creating comics may also help your children develop a love of reading and improve their handwriting, without them even realizing it.

# **How to Create a Comic Strip With Your Kids in 7 Easy Steps**

How to Make a Comic Strip. Creating comic strips is a rewarding task, but can sometimes be difficult to create. Finding the right storyline and making something entertaining in a few boxes is harder than it sounds. If you want to make a...

# **How to Make a Comic Strip (with Sample Comics) - wikiHow**

If your child adores comics and graphic novels, encourage him to create his own comic strip using this template. You can brainstorm with him about what to draw — and write — in the comic strip. Or, let your child lead the way, filling in the speech bubbles and drawing in all the boxes.

# **Create a Comic Strip: Printable Template | Worksheets ...**

Assessment Type. Create original comic strips. Using the Comic Strip Template Worksheet located within the Resource Carousel, have each student create a 4-frame comic strip to convey a math concept. Assign a math concept (learned or reinforced in the student's previous grade) to each student. Using the three parts of a story,...

#### **ARTSEDGE: Creating Comic Strips**

The 8-step guide to creating and publishing your own comic book; The 8-step guide to creating and

publishing your own comic book. ... Creating a comic book or graphic novel takes a lot of work. If you have the skills and the time to tackle this task on your own, great! If not, don't be afraid to collaborate with another artist.

# **The 8-step guide to creating and publishing your own comic ...**

The Comic Creator invites children and teens to design their own comic strips. Their creations can be just for fun or as part of more structural learning activities: planning writing activities, beforeand after-reading activities, and responding to books.

### **Comic Creator - ReadWriteThink**

If you are looking to create a comic to be published in a newspaper, the standard size is  $13'' \times 4''$  for the entire comic, with four 3" frames. Newspaper strips are drawn at double the actual printed size, so the finished comic would be 6" x 1.84".

# **How to Make a Comic (with Sample Comics) - wikiHow**

Comic strips are a fun and creative way to share your sense of humor or observations about everyday life with other people. If you find yourself brimming with ideas but lacking in artistic ability, consider creating a comic strip with a template.

#### **How to Create a Comic Strip Free With Templates | Our Pastimes**

These days every one who wants to is able to create their own comic stories online. With just a few simple clicks, you too can create you own characters that bring a comic strip to life. If you want to, you can even draw your own original characters. Featured below is a collection of 10 awesome online tools to create your own comics.

[how to make a business letter format,](https://htmlandphp.com/how_to_make_a_business_letter_format.pdf) [ride a dark horse by laura moore,](https://htmlandphp.com/ride_a_dark_horse_by_laura_moore.pdf) [programmare logo siemens](https://htmlandphp.com/programmare_logo_siemens.pdf), [carte de](https://htmlandphp.com/carte_de_corse_guide_du_routard.pdf) [corse guide du routard](https://htmlandphp.com/carte_de_corse_guide_du_routard.pdf), [word study lesson plan,](https://htmlandphp.com/word_study_lesson_plan.pdf) [junk food trivia questions and answers,](https://htmlandphp.com/junk_food_trivia_questions_and_answers.pdf) [salsa lessons colorado](https://htmlandphp.com/salsa_lessons_colorado_springs.pdf) [springs,](https://htmlandphp.com/salsa_lessons_colorado_springs.pdf) [the doomsday seer kindle edition](https://htmlandphp.com/the_doomsday_seer_kindle_edition.pdf), [how tall is gino d acampo](https://htmlandphp.com/how_tall_is_gino_d_acampo.pdf), [r.d. mindlin and applied mechanics,](https://htmlandphp.com/r_d_mindlin_and_applied_mechanics.pdf) [il miglior](https://htmlandphp.com/il_miglior_manuale_di_fotografia_digitale.pdf) [manuale di fotografia digitale](https://htmlandphp.com/il_miglior_manuale_di_fotografia_digitale.pdf), [making life work bill hybels](https://htmlandphp.com/making_life_work_bill_hybels.pdf), [the morgan sisters boxed set](https://htmlandphp.com/the_morgan_sisters_boxed_set.pdf), [and forgive us our debts](https://htmlandphp.com/and_forgive_us_our_debts_a_guide_to_ending_financial.pdf) [a guide to ending financial,](https://htmlandphp.com/and_forgive_us_our_debts_a_guide_to_ending_financial.pdf) [kulturarv og kosystemtjenester by nordic council of ministers,](https://htmlandphp.com/kulturarv_og_kosystemtjenester_by_nordic_council_of_ministers.pdf) [buchfuhrung und](https://htmlandphp.com/buchfuhrung_und_bilanzierung.pdf) [bilanzierung](https://htmlandphp.com/buchfuhrung_und_bilanzierung.pdf), [holt mcdougal mathematics course 2 workbook answers](https://htmlandphp.com/holt_mcdougal_mathematics_course_2_workbook_answers.pdf), [advances in atomic and molecular physics,](https://htmlandphp.com/advances_in_atomic_and_molecular_physics_volume_11.pdf) [volume 11](https://htmlandphp.com/advances_in_atomic_and_molecular_physics_volume_11.pdf), [ambers opus english edition,](https://htmlandphp.com/ambers_opus_english_edition.pdf) [chs sample paper for entrance exam for class11,](https://htmlandphp.com/chs_sample_paper_for_entrance_exam_for_class11.pdf) [code of federal](https://htmlandphp.com/code_of_federal_regulations_title_47.pdf) [regulations title 47,](https://htmlandphp.com/code_of_federal_regulations_title_47.pdf) [how to feed a baby bird](https://htmlandphp.com/how_to_feed_a_baby_bird.pdf), [milwaukee self help,](https://htmlandphp.com/milwaukee_self_help.pdf) [the winedark sea vol aubreymaturin novels,](https://htmlandphp.com/the_winedark_sea_vol_aubreymaturin_novels.pdf) [dead and not so buried a gideon kincaid hollywood thriller,](https://htmlandphp.com/dead_and_not_so_buried_a_gideon_kincaid_hollywood_thriller.pdf) [neimhaim by aranzazu serrano lorenzo](https://htmlandphp.com/neimhaim_by_aranzazu_serrano_lorenzo.pdf), [retour agrave](https://htmlandphp.com/retour_agrave_lintime_au_sortir_de_la_guerre.pdf) [lintime au sortir de la guerre](https://htmlandphp.com/retour_agrave_lintime_au_sortir_de_la_guerre.pdf), [songs with mandolin in them](https://htmlandphp.com/songs_with_mandolin_in_them.pdf), [sullair 7500v air compressor manual](https://htmlandphp.com/sullair_7500v_air_compressor_manual.pdf), [what are the](https://htmlandphp.com/what_are_the_questions_for_business_studies_grade_10final_exam.pdf) [questions for business studies grade 10final exam](https://htmlandphp.com/what_are_the_questions_for_business_studies_grade_10final_exam.pdf), [test ammibione ingegneria gestionale politecnico milano](https://htmlandphp.com/test_ammibione_ingegneria_gestionale_politecnico_milano.pdf)